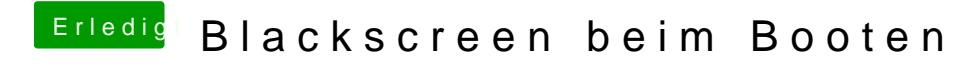

Beitrag von ralf. vom 25. April 2017, 20:28

Beim Skylak**[die](https://www.hackintosh-forum.de/index.php/Thread/27682-Anleitung-macOS-Sierra-auf-einem-Skylake-installieren/?postID=243943#post243943)sstoch** wichtig.